**[丁志强](https://zhiliao.h3c.com/User/other/0)** 2008-05-09 发表

## **H3C ME5000提示GK注册失败的原因**

ME5000提供内置GK功能,如果要ME5000注册到内置GK上,有时会提示GK注册失败,如图一所 示。

图一

这登陆到GK页面看一下,如图二所示。

图二

我们更改一下,如图三所示。

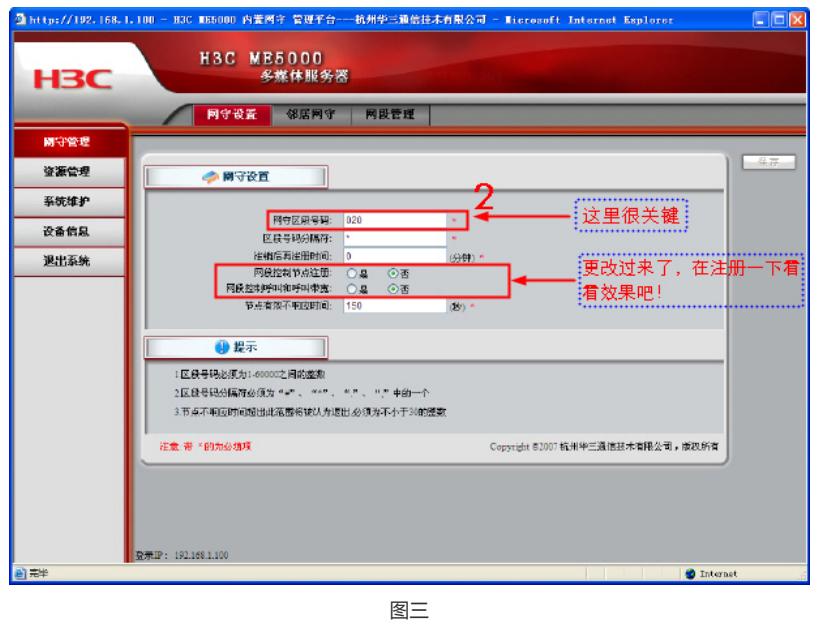

分析一下原因:看图三中标记2的地方,"网守区段号码"是020,下面的"网段控制节点注册"中,开始 选择为是,而MCU的区段号码非020开头,所以就注册不成功。我们选择为否,这个区段号码就不会 生效了,自然就注册成功了。

返回GK注册的页面,再注册一次,如图四所示。

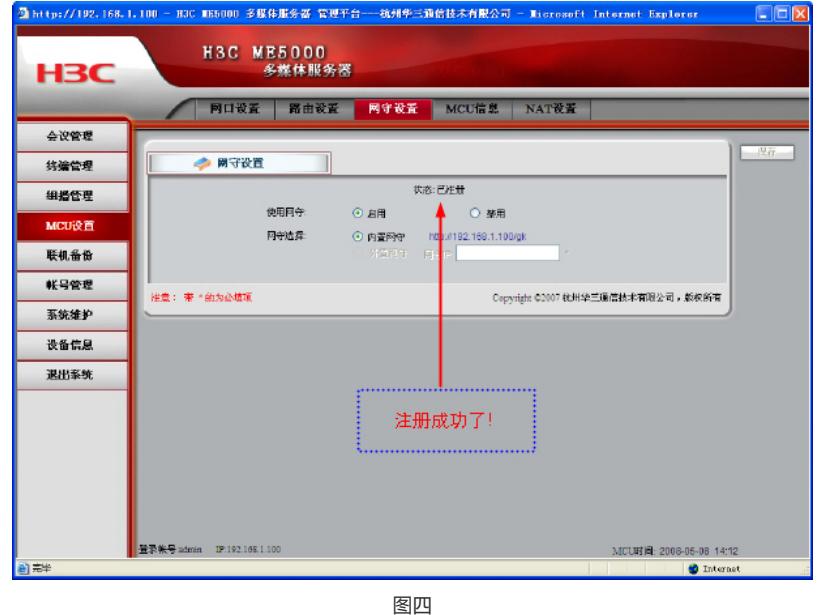

本案例到此结束。